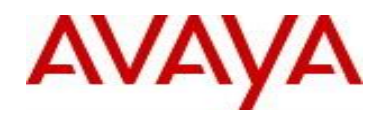

# **Ethernet Routing Switch 4800 Series** Software Release 5.9.3

# **1. Release Summary**

Release Date: 06-June-2016 Purpose: Software patch release to address customer and internally found software issues.

## **2. Important Notes Before Upgrading to This Release**

None.

# **3. Platforms Supported**

Ethernet Routing Switch 4800 (all models).

## **4. Notes for Upgrade**

Please see "Release Notes for Avaya Ethernet Routing Switch 4000 Series Release 5.9.2, NN47205-400", available at<http://www.avaya.com/support> for details on how to upgrade your Switch.

## **File Names for This Release**

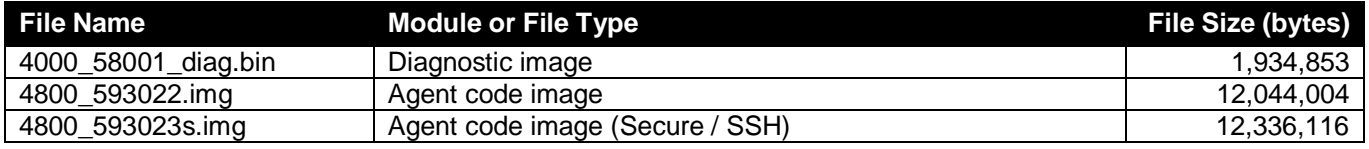

# **5. Version of Previous Release**

Software Version 5.9.2.

#### **6. Compatibility**

This software release is managed with Enterprise Device Manager (EDM).

#### **7. Changes in This Release**

#### **7.1 New Features in This Release**

None.

# **7.2 Old Features Removed From This Release**

None.

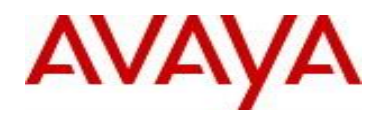

## **7.3 Problems Resolved in This Release**

ERS454800-2001 - Traffic does not pass when configured a new ISID on UNI setup and with MSTP enabled

ERS454800-2002 - MAC addresses were not learned when Filter Unregistered Frame was enabled

ERS454800-1374 - ERS 4850 running in a stack of 2 units generated exception "tCDTImc" and rebooted

ERS454800-1358 - After issuing "cli password serial local", the user is kicked out with the Splash Screen

ERS454800-1442 - TACACS RW users were not getting RW privileges when using SSH

ERS454800-1369 - Multicast Packets were getting looped when DAI was enabled on the stack

ERS454800-2003 – Switch stops responding to SNMPv3 GET requests after properly responding to few initial requests

ERS454800-2004 - EMTEC USB stick is not getting detected after upgrading from v5.6 to a higher code

ERS454800-1504 - Lost static route configuration after upgrade from v5.6.5.013s to v5.9.2.047s

ERS454800-1555 - No ssh,, telnet and http through firewall worked properly although ping and SNMP functioned correctly

ERS454800-1431 - Second unit in the stack could not establish ISIS Adjacency when SPBM Ethertype is 0x88a8 and remote end was a VSP 7000

ERS454800-1432 - SSH stopped working after the switch experienced a crash

ERS454800-1349 - Edge devices are not receiving IP address when DHCP snooping is globally enabled and access ports being set to Untrusted

ERS454800-1454 - DHCP clients on non-base unit did not get An IP from DHCP server when DHCP snooping was enabled

ERS454800-2005 - SNMP request for power supply OID sometimes led to an incorrect response

ERS454800-1338 - Upgrading from 5.6.5 to 5.9 renders POE state to admin down

ERS454800-1674 - EAP randomly stops authenticating after EAP enabled ports experience port flapping

ERS454800-1483 - Clients take longer to EAP/NEAP authenticate after a stack reboot

ERS454800-1542 - ERS 4000 EDM help file TFTP path configuration default is misleading

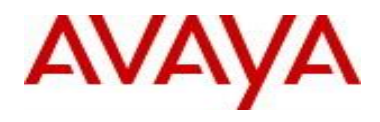

ERS454800-1755 - Unable to access EDM using HTTPS on Firefox

ERS454800-1794 - Losing SNMP response intermittently after upgrade to v5.8.3.017 or v5.9.2.047

ERS454800-2125 - Once MAC-security was enabled and disabled, it was not possible to enable LACP on the ports

ERS454800-1892 – The error "% Invalid password" was encountered when setting snmp-v3 user MD5/SHA password using any repeated password string like "qwerqwer

# **7.4 Other changes**

The RSA key size was increased from 1024b to 2048b in order to meet current security standards. Customers using SSL should generate a new certificate and restart the SSL service after the upgrade, in order to take advantage of this enhanced security.

## **8. Outstanding Issues**

None.

# **9. Known Limitations**

None.

#### **10. Documentation Corrections**

ERS454800-1473 - Multiple local user accounts: User privileges cannot be changed after the user had been created.

Section "Configuring multiple local read-write (RW) and read-only (RO) users accounts", Procedure 8, page 231 from "Configuring Security on Avaya Ethernet Routing Switch 4000 Series" Release 5.9 NN47205-505 Issue 11.02 from February 2016 should be removed / ignored to reflect the fact that the option "role" from the command "username" is not available to change the user privileges. When creating a user, the admin decide which role will be associated with that user and the role cannot be changed.

For other known issues, please refer to the product release notes and technical documentation available from the Avaya Technical Support web site at: <http://www.avaya.com/support>.

#### **11. Troubleshooting**

As good practices of help for troubleshooting various issues, AVAYA recommends:

configuring the device to use the Simple Network Time Protocol to synchronize the device clock;

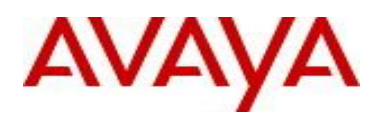

setting a remote logging server to capture all level logs, including informational ones. (#logging remote level informational).

Copyright © 2016 Avaya Inc - All Rights Reserved.

The information in this document is subject to change without notice. The statements, configurations, technical data, and recommendations in this document are believed to be accurate and reliable, but are presented without express or implied warranty. Users must take full responsibility for their applications of any products specified in this document. The information in this document is proprietary to Avaya.

To access more technical documentation, search our knowledge base, or open a service request online, please visit Avaya Technical Support on the web at: [http://www.avaya.com/support.](http://www.avaya.com/support)